## Scuola primaria di Mugnai

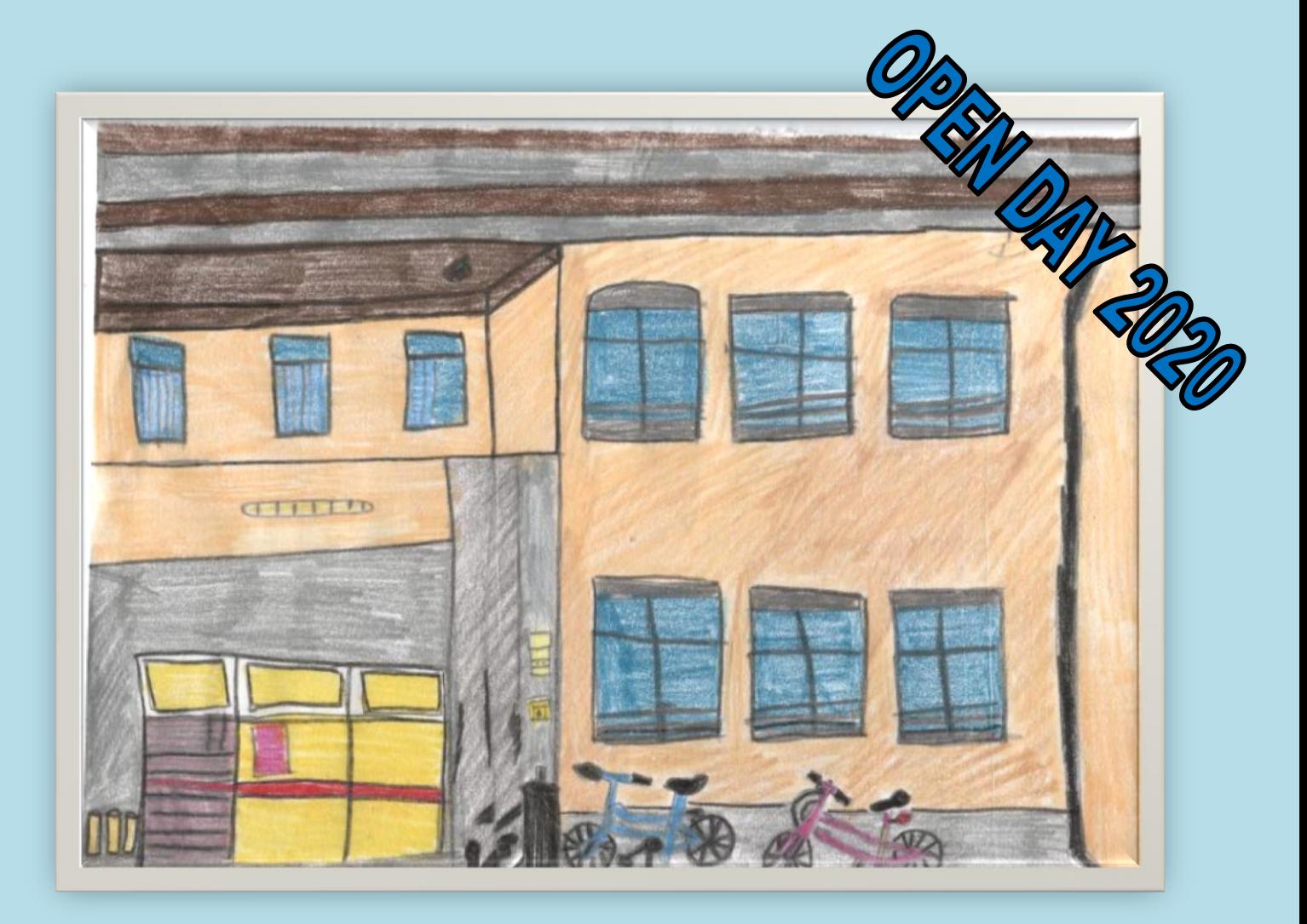

## LUNEDI 14 DICEMBRE ALLE ORE 17:30

**Il link per l'incontro, su piattaforma google meet, sarà inviato alla propria mail personale dopo averne fatto richiesta collegandosi al seguente link :**

**<https://forms.gle/qPu1bveHWjVt7Nvx5>**